# **Inhaltsverzeichnis**

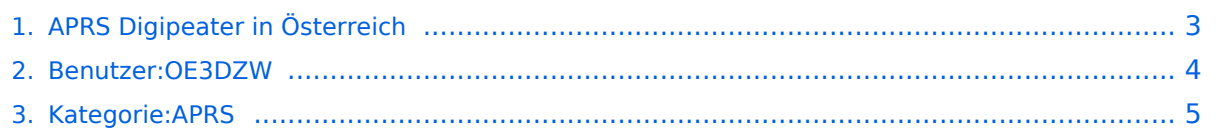

# **APRS Digipeater in Österreich**

[Versionsgeschichte interaktiv durchsuchen](https://wiki.oevsv.at) [VisuellWikitext](https://wiki.oevsv.at)

### **[Version vom 8. Oktober 2022, 19:58 Uhr](#page-2-0) [\(Quelltext anzeigen\)](#page-2-0)**

[OE3DZW](#page-3-0) ([Diskussion](https://wiki.oevsv.at/w/index.php?title=Benutzer_Diskussion:OE3DZW&action=view) | [Beiträge](https://wiki.oevsv.at/wiki/Spezial:Beitr%C3%A4ge/OE3DZW)) (Der Seiteninhalt wurde durch einen anderen Text ersetzt: "Kategorie: APRS Die aktuelle Liste der APRS-Stationen findet sich unter https://oevsv.at/ukw-referat.") [Markierungen](https://wiki.oevsv.at/wiki/Spezial:Markierungen): Ersetzt 2017-Quelltext-Bearbeitung [← Zum vorherigen Versionsunterschied](#page-2-0)

#### **[Version vom 8. Oktober 2022, 20:00 Uhr](#page-2-0) ([Quelltext anzeigen](#page-2-0))**

[OE3DZW](#page-3-0) [\(Diskussion](https://wiki.oevsv.at/w/index.php?title=Benutzer_Diskussion:OE3DZW&action=view) | [Beiträge\)](https://wiki.oevsv.at/wiki/Spezial:Beitr%C3%A4ge/OE3DZW) [Markierung](https://wiki.oevsv.at/wiki/Spezial:Markierungen): [Visuelle Bearbeitung](https://wiki.oevsv.at/w/index.php?title=Project:VisualEditor&action=view) [Zum nächsten Versionsunterschied →](#page-2-0)

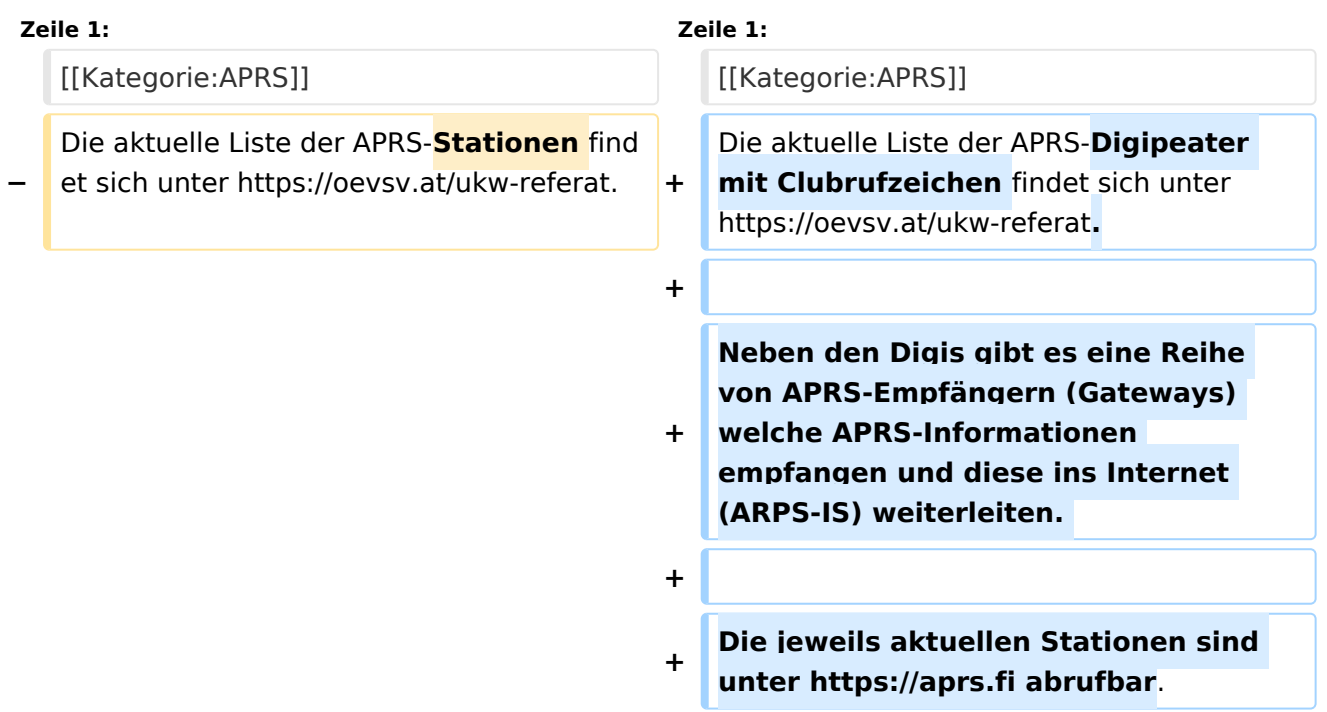

# Version vom 8. Oktober 2022, 20:00 Uhr

Die aktuelle Liste der APRS-Digipeater mit Clubrufzeichen findet sich unter [https://oevsv.at/ukw](https://oevsv.at/ukw-referat)[referat.](https://oevsv.at/ukw-referat)

Neben den Digis gibt es eine Reihe von APRS-Empfängern (Gateways) welche APRS-Informationen empfangen und diese ins Internet (ARPS-IS) weiterleiten.

Die jeweils aktuellen Stationen sind unter<https://aprs.fi> abrufbar.

# <span id="page-2-0"></span>**APRS Digipeater in Österreich: Unterschied zwischen den Versionen**

[Versionsgeschichte interaktiv durchsuchen](https://wiki.oevsv.at) [VisuellWikitext](https://wiki.oevsv.at)

## **[Version vom 8. Oktober 2022, 19:58 Uhr](#page-2-0) [\(Quelltext anzeigen\)](#page-2-0)**

[OE3DZW](#page-3-0) ([Diskussion](https://wiki.oevsv.at/w/index.php?title=Benutzer_Diskussion:OE3DZW&action=view) | [Beiträge](https://wiki.oevsv.at/wiki/Spezial:Beitr%C3%A4ge/OE3DZW)) (Der Seiteninhalt wurde durch einen anderen Text ersetzt: "Kategorie: APRS Die aktuelle Liste der APRS-Stationen findet sich unter https://oevsv.at/ukw-referat.") [Markierungen](https://wiki.oevsv.at/wiki/Spezial:Markierungen): Ersetzt 2017-Quelltext-Bearbeitung [← Zum vorherigen Versionsunterschied](#page-2-0)

### **[Version vom 8. Oktober 2022, 20:00 Uhr](#page-2-0) ([Quelltext anzeigen](#page-2-0))**

[OE3DZW](#page-3-0) [\(Diskussion](https://wiki.oevsv.at/w/index.php?title=Benutzer_Diskussion:OE3DZW&action=view) | [Beiträge\)](https://wiki.oevsv.at/wiki/Spezial:Beitr%C3%A4ge/OE3DZW) [Markierung](https://wiki.oevsv.at/wiki/Spezial:Markierungen): [Visuelle Bearbeitung](https://wiki.oevsv.at/w/index.php?title=Project:VisualEditor&action=view) [Zum nächsten Versionsunterschied →](#page-2-0)

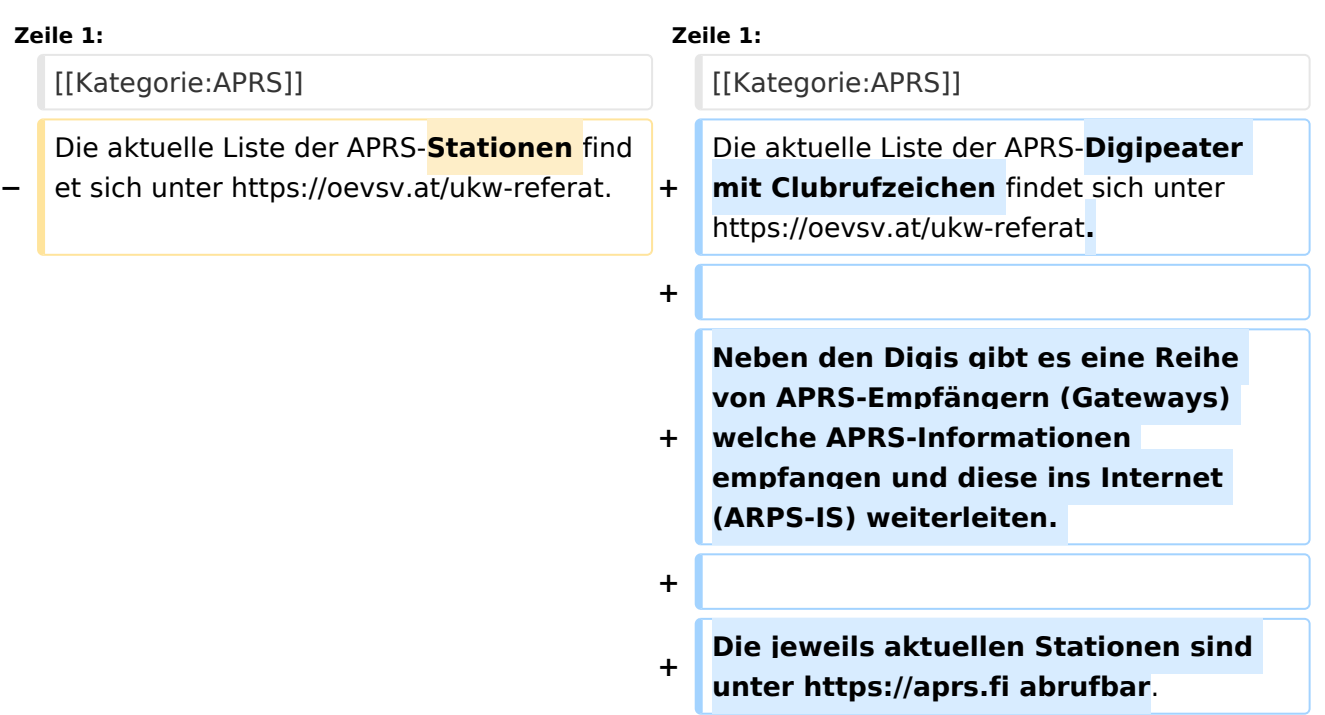

# Version vom 8. Oktober 2022, 20:00 Uhr

Die aktuelle Liste der APRS-Digipeater mit Clubrufzeichen findet sich unter [https://oevsv.at/ukw](https://oevsv.at/ukw-referat)[referat.](https://oevsv.at/ukw-referat)

Neben den Digis gibt es eine Reihe von APRS-Empfängern (Gateways) welche APRS-Informationen empfangen und diese ins Internet (ARPS-IS) weiterleiten.

Die jeweils aktuellen Stationen sind unter<https://aprs.fi> abrufbar.

# <span id="page-3-0"></span>**APRS Digipeater in Österreich: Unterschied zwischen den Versionen**

[Versionsgeschichte interaktiv durchsuchen](https://wiki.oevsv.at) [VisuellWikitext](https://wiki.oevsv.at)

## **[Version vom 8. Oktober 2022, 19:58 Uhr](#page-2-0) [\(Quelltext anzeigen\)](#page-2-0)**

[OE3DZW](#page-3-0) ([Diskussion](https://wiki.oevsv.at/w/index.php?title=Benutzer_Diskussion:OE3DZW&action=view) | [Beiträge](https://wiki.oevsv.at/wiki/Spezial:Beitr%C3%A4ge/OE3DZW)) (Der Seiteninhalt wurde durch einen anderen Text ersetzt: "Kategorie: APRS Die aktuelle Liste der APRS-Stationen findet sich unter https://oevsv.at/ukw-referat.") [Markierungen](https://wiki.oevsv.at/wiki/Spezial:Markierungen): Ersetzt 2017-Quelltext-Bearbeitung [← Zum vorherigen Versionsunterschied](#page-2-0)

### **[Version vom 8. Oktober 2022, 20:00 Uhr](#page-2-0) ([Quelltext anzeigen](#page-2-0))**

[OE3DZW](#page-3-0) [\(Diskussion](https://wiki.oevsv.at/w/index.php?title=Benutzer_Diskussion:OE3DZW&action=view) | [Beiträge\)](https://wiki.oevsv.at/wiki/Spezial:Beitr%C3%A4ge/OE3DZW) [Markierung](https://wiki.oevsv.at/wiki/Spezial:Markierungen): [Visuelle Bearbeitung](https://wiki.oevsv.at/w/index.php?title=Project:VisualEditor&action=view) [Zum nächsten Versionsunterschied →](#page-2-0)

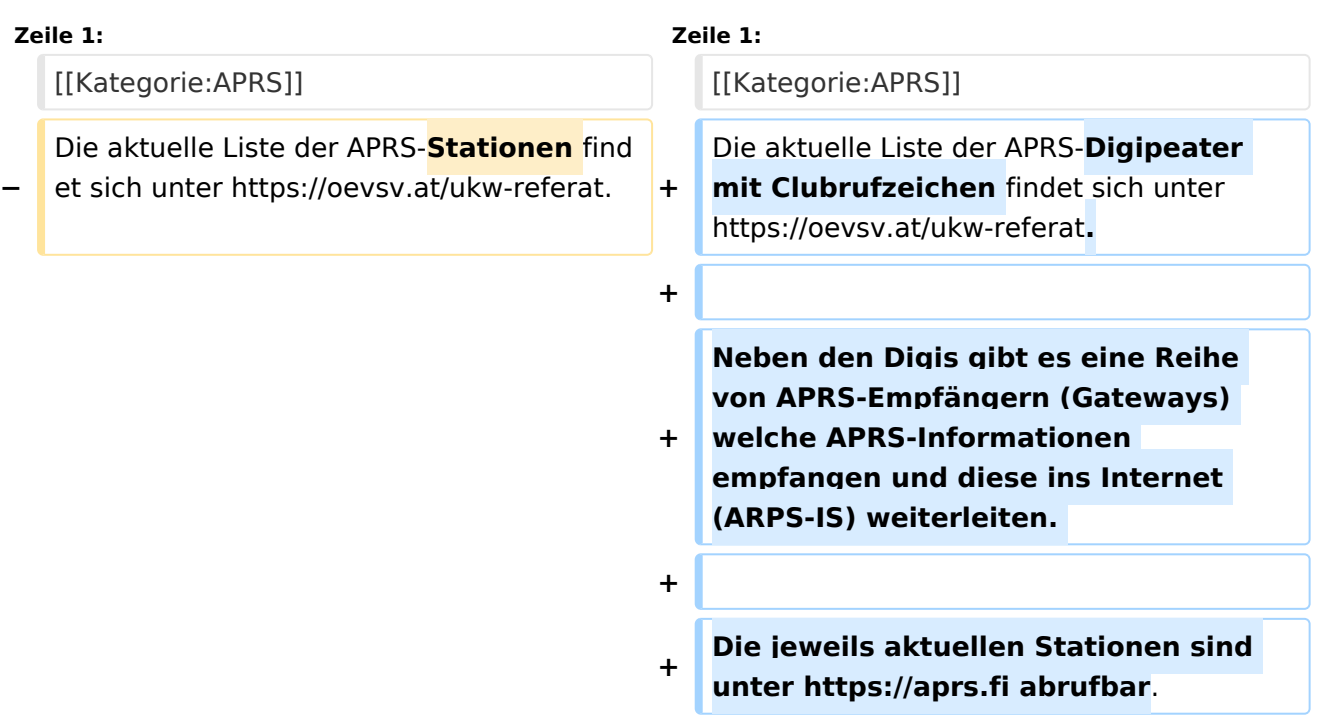

# Version vom 8. Oktober 2022, 20:00 Uhr

Die aktuelle Liste der APRS-Digipeater mit Clubrufzeichen findet sich unter [https://oevsv.at/ukw](https://oevsv.at/ukw-referat)[referat.](https://oevsv.at/ukw-referat)

Neben den Digis gibt es eine Reihe von APRS-Empfängern (Gateways) welche APRS-Informationen empfangen und diese ins Internet (ARPS-IS) weiterleiten.

Die jeweils aktuellen Stationen sind unter<https://aprs.fi> abrufbar.

# <span id="page-4-0"></span>**APRS Digipeater in Österreich: Unterschied zwischen den Versionen**

[Versionsgeschichte interaktiv durchsuchen](https://wiki.oevsv.at) [VisuellWikitext](https://wiki.oevsv.at)

## **[Version vom 8. Oktober 2022, 19:58 Uhr](#page-2-0) [\(Quelltext anzeigen\)](#page-2-0)**

[OE3DZW](#page-3-0) ([Diskussion](https://wiki.oevsv.at/w/index.php?title=Benutzer_Diskussion:OE3DZW&action=view) | [Beiträge](https://wiki.oevsv.at/wiki/Spezial:Beitr%C3%A4ge/OE3DZW)) (Der Seiteninhalt wurde durch einen anderen Text ersetzt: "Kategorie: APRS Die aktuelle Liste der APRS-Stationen findet sich unter https://oevsv.at/ukw-referat.") [Markierungen](https://wiki.oevsv.at/wiki/Spezial:Markierungen): Ersetzt 2017-Quelltext-Bearbeitung [← Zum vorherigen Versionsunterschied](#page-2-0)

### **[Version vom 8. Oktober 2022, 20:00 Uhr](#page-2-0) ([Quelltext anzeigen](#page-2-0))**

[OE3DZW](#page-3-0) [\(Diskussion](https://wiki.oevsv.at/w/index.php?title=Benutzer_Diskussion:OE3DZW&action=view) | [Beiträge\)](https://wiki.oevsv.at/wiki/Spezial:Beitr%C3%A4ge/OE3DZW) [Markierung](https://wiki.oevsv.at/wiki/Spezial:Markierungen): [Visuelle Bearbeitung](https://wiki.oevsv.at/w/index.php?title=Project:VisualEditor&action=view) [Zum nächsten Versionsunterschied →](#page-2-0)

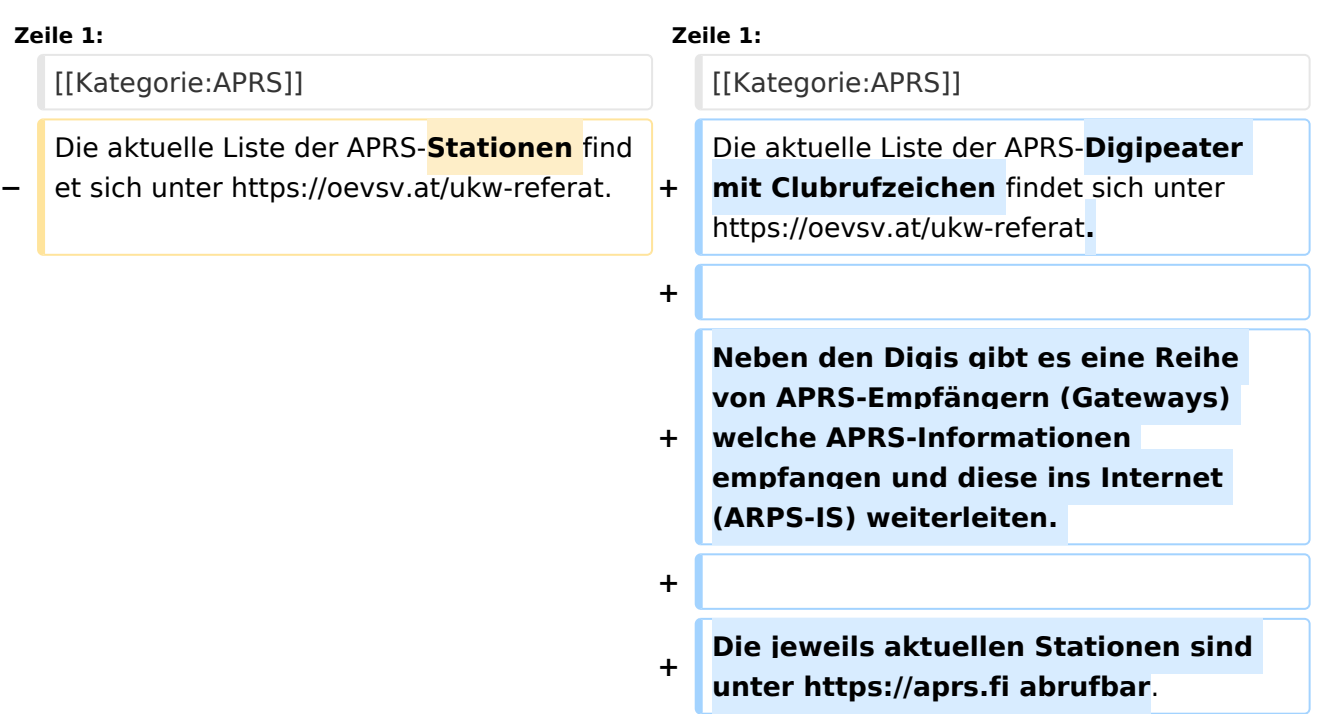

# Version vom 8. Oktober 2022, 20:00 Uhr

Die aktuelle Liste der APRS-Digipeater mit Clubrufzeichen findet sich unter [https://oevsv.at/ukw](https://oevsv.at/ukw-referat)[referat.](https://oevsv.at/ukw-referat)

Neben den Digis gibt es eine Reihe von APRS-Empfängern (Gateways) welche APRS-Informationen empfangen und diese ins Internet (ARPS-IS) weiterleiten.

Die jeweils aktuellen Stationen sind unter<https://aprs.fi> abrufbar.

# Seiten in der Kategorie "APRS"

Folgende 35 Seiten sind in dieser Kategorie, von 35 insgesamt.

Ausgabe: 18.05.2024 Dieses Dokument wurde erzeugt mit BlueSpice Seite 5 von 7

# **BlueSpice4**

## **A**

- [APRS Arduino-Modem](https://wiki.oevsv.at/wiki/APRS_Arduino-Modem)
- [APRS auf 70cm](https://wiki.oevsv.at/wiki/APRS_auf_70cm)
- [APRS auf Kurzwelle](https://wiki.oevsv.at/wiki/APRS_auf_Kurzwelle)
- **[APRS Digipeater in Österreich](#page-2-0)**
- [APRS für Newcomer](https://wiki.oevsv.at/wiki/APRS_f%C3%BCr_Newcomer)
- [APRS im HAMNET](https://wiki.oevsv.at/wiki/APRS_im_HAMNET)
- [APRS portabel](https://wiki.oevsv.at/wiki/APRS_portabel)
- **•** [APRS via ISS](https://wiki.oevsv.at/wiki/APRS_via_ISS)
- [AprsDXL auf ARM resp. Raspberry Pi](https://wiki.oevsv.at/wiki/AprsDXL_auf_ARM_resp._Raspberry_Pi)
- [APRSmap Release notes](https://wiki.oevsv.at/wiki/APRSmap_Release_notes)
- [APRSmap-Dateien](https://wiki.oevsv.at/wiki/APRSmap-Dateien)

## **D**

- [D4C Digital4Capitals](https://wiki.oevsv.at/wiki/D4C_-_Digital4Capitals)
- [DXL APRSmap](https://wiki.oevsv.at/wiki/DXL_-_APRSmap)
- [DXL APRSmap Bedienung](https://wiki.oevsv.at/wiki/DXL_-_APRSmap_Bedienung)
- [DXL APRSmap Download](https://wiki.oevsv.at/wiki/DXL_-_APRSmap_Download)
- [DXL APRSmap englisch](https://wiki.oevsv.at/wiki/DXL_-_APRSmap_englisch)
- [DXL APRSmap operating](https://wiki.oevsv.at/wiki/DXL_-_APRSmap_operating)
- [DXL APRSmap Quickstart](https://wiki.oevsv.at/wiki/DXL_-_APRSmap_Quickstart)
- [DXL APRStracker](https://wiki.oevsv.at/wiki/DXL_-_APRStracker)

## **E**

[Einführung APRS](https://wiki.oevsv.at/wiki/Einf%C3%BChrung_APRS)

### **H**

[HF-Digis in OE](https://wiki.oevsv.at/wiki/HF-Digis_in_OE)

### **L**

 $\bullet$  [Links](https://wiki.oevsv.at/wiki/Links)

### **N**

- [News APRS](https://wiki.oevsv.at/wiki/News_APRS)
- [NF VOX PTT](https://wiki.oevsv.at/wiki/NF_VOX_PTT)

### **O**

- [Oe1hss](https://wiki.oevsv.at/wiki/Oe1hss)
- [Open Tracker 2](https://wiki.oevsv.at/wiki/Open_Tracker_2)

# **BlueSpice4**

### **P**

- [PATH-Einstellungen](https://wiki.oevsv.at/wiki/PATH-Einstellungen)
- [PTT Watchdog](https://wiki.oevsv.at/wiki/PTT_Watchdog)

## **Q**

 $\bullet$ [QTC-Net](https://wiki.oevsv.at/wiki/QTC-Net)

## **S**

- [SAMNET](https://wiki.oevsv.at/wiki/SAMNET)
- [SMART-Beaconing usw.](https://wiki.oevsv.at/wiki/SMART-Beaconing_usw.)

## **T**

- **[TCE Tinycore Linux Projekt](https://wiki.oevsv.at/wiki/TCE_Tinycore_Linux_Projekt)**
- [TX Delay](https://wiki.oevsv.at/wiki/TX_Delay)

## **V**

[Voraussetzung für APRS](https://wiki.oevsv.at/wiki/Voraussetzung_f%C3%BCr_APRS)

### **W**

[WXNET-ESP](https://wiki.oevsv.at/wiki/WXNET-ESP)

# Medien in der Kategorie "APRS"

Diese Kategorie enthält nur folgende Datei.

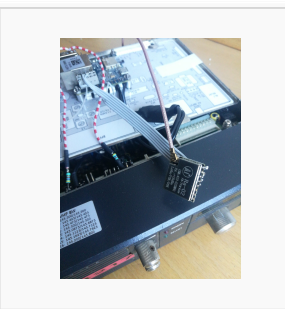

[TCEdigi-LoRa1.jpg](https://wiki.oevsv.at/wiki/Datei:TCEdigi-LoRa1.jpg) 1.536 × 2.048; 273 KB